#### Adding Publisher Tests/Pools

These instructions are for adding Publisher supplied tests/pools to Blackboard. This is for tests/pools that are formatted for Blackboard only!

#### **Getting Started**

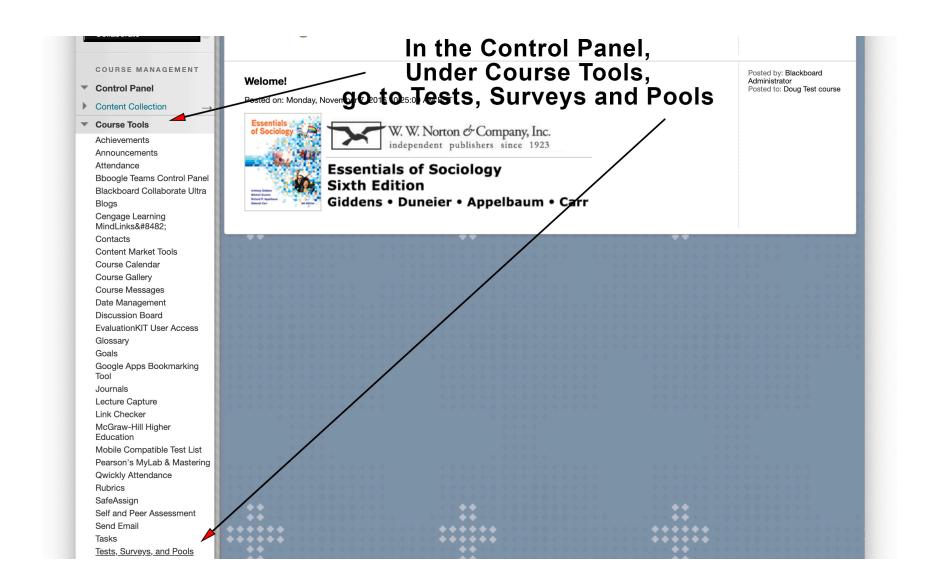

#### Adding tests/pools

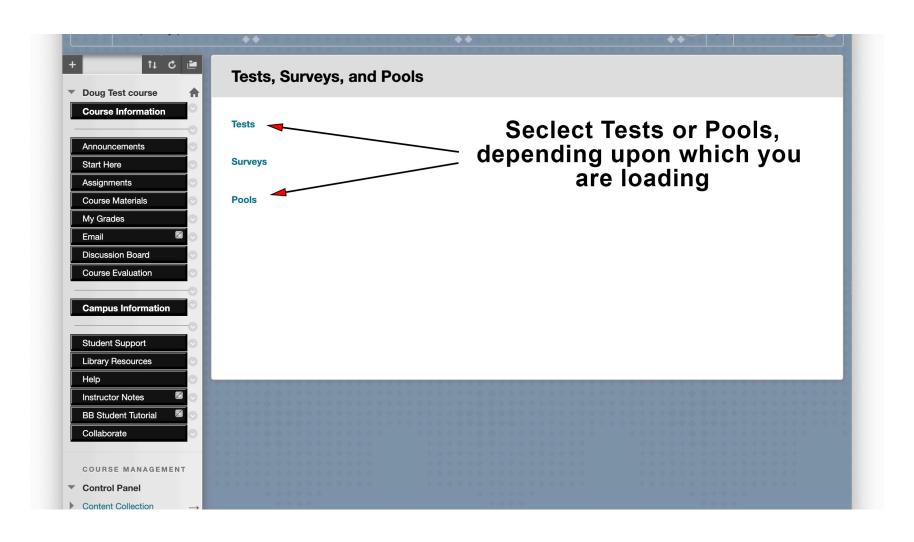

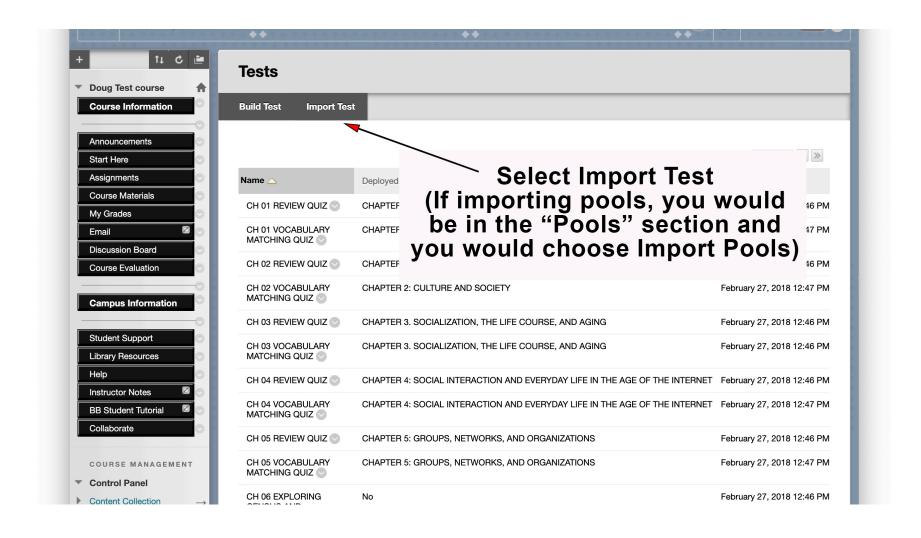

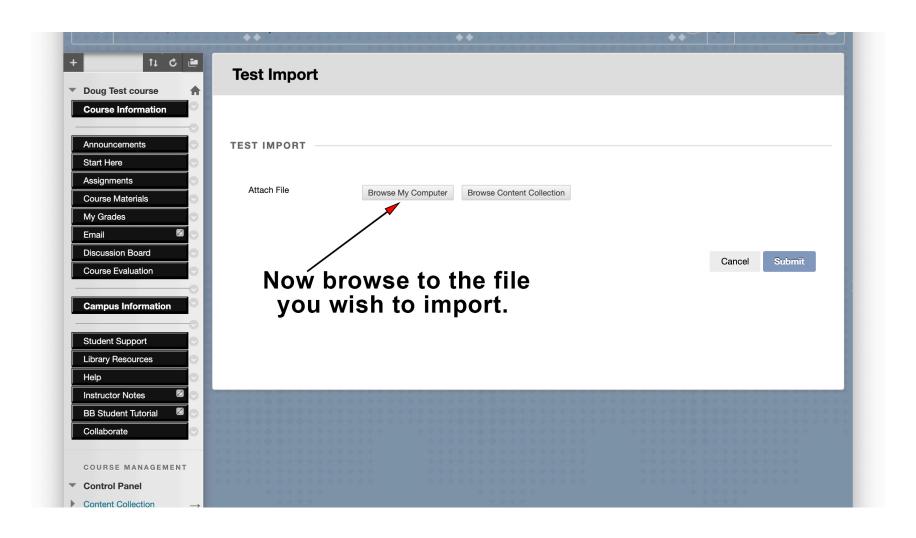

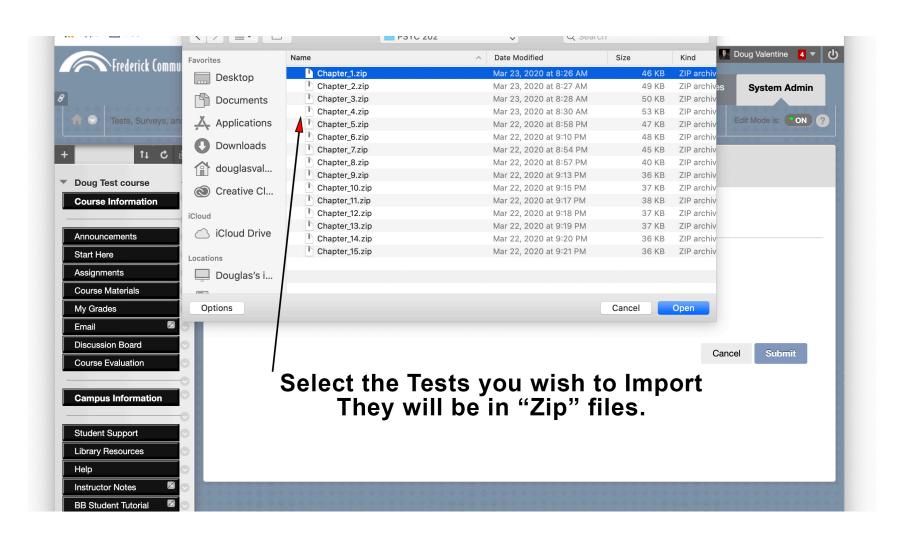

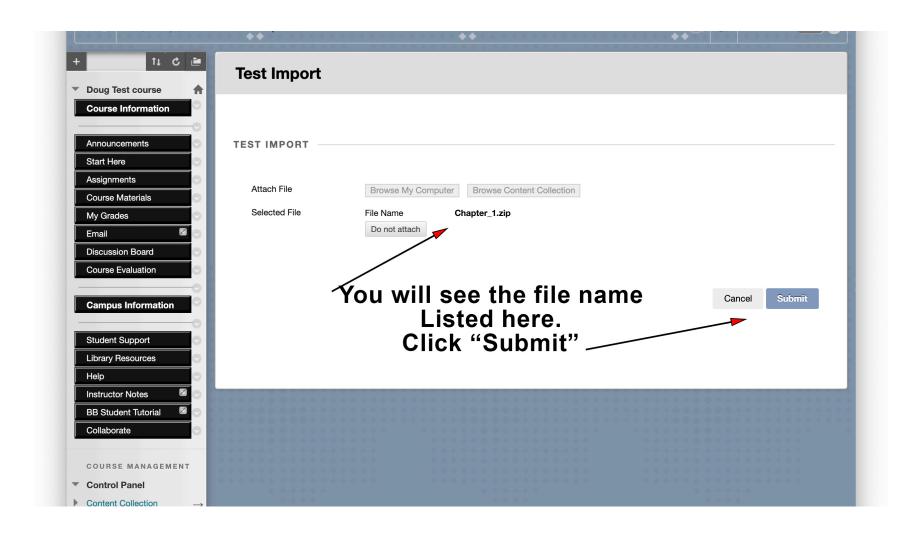

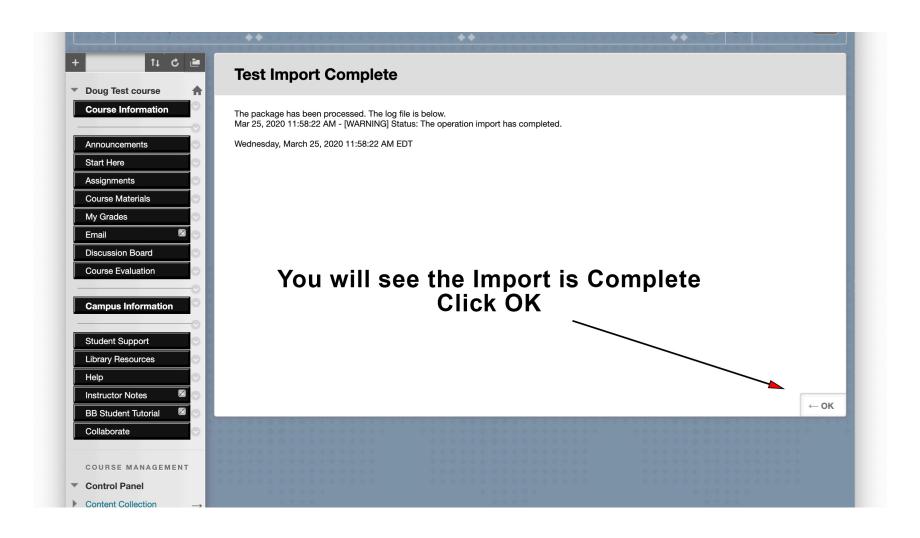

# Process complete, Ready to be deployed in the course.

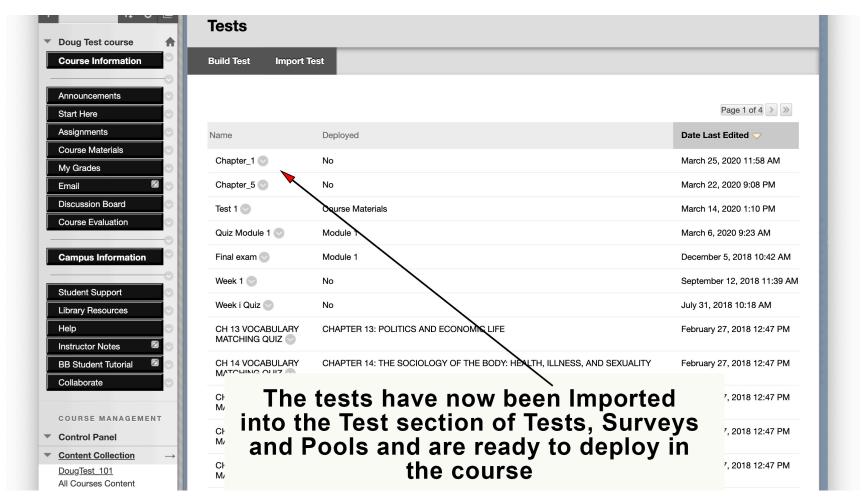